## adaptium

## **Manipulación de cargas con carretillas elevadoras**

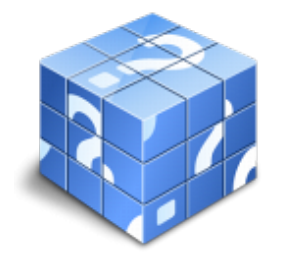

**Área:** Actividades auxiliares de almacen **Modalidad:** Teleformación **Duración:** 20 h **Precio:** Consultar

[Curso Bonificable](https://adaptium.campusdeformacion.com/bonificaciones_ft.php) **[Contactar](https://adaptium.campusdeformacion.com/catalogo.php?id=56537#p_solicitud)** [Recomendar](https://adaptium.campusdeformacion.com/recomendar_curso.php?curso=56537&popup=0&url=/catalogo.php?id=56537#p_ficha_curso) [Matricularme](https://adaptium.campusdeformacion.com/solicitud_publica_curso.php?id_curso=56537)

### **OBJETIVOS**

Manipular cargas con carretillas elevadoras.

### **CONTENIDOS**

1 manipulación y transporte de mercancías - 1.1 manutención - 1.2 simbología y señalización del entorno y medios - 1.3 actividades: manipulación y transporte de mercancías - 2 embalaje y paletización de mercancías - 2.1 tipos de paletizaciones - 2.2 actividades: embalaje y paletización de mercancías - 3 carretillas para el transporte de mercancías - 3.1 clasificación, tipos y usos de las carretillas - 3.2 actividades: carretillas para el transporte de mercancías - 4 manejo y conducción de carretillas - 4.1 instrucciones para el manejo de carretillas elevadoras - 4.2 eje directriz - 4.3 acceso y descenso de la carretilla - 4.4 uso de sistemas de retención, cabina, cinturón de seguridad - 4.5 puesta en marcha y detención de la carretilla - 4.6 circulación - 4.7 normas generales de conducción y circulación - 4.8 equipo de protección personal - 4.9 maniobras - 4.10 maniobras de carga y descarga - 4.11 elevación de la carga - 4.12 actividades: manejo y conducción de carretillas - 5 carga y descarga de mercancías - 5.1 estabilidad de la carga - 5.2 ley de la palanca - 5.3 centro de gravedad de la carga - 5.4 pérdida de estabilidad de la carretilla - 5.5 evitación de vuelcos transversales o longitudinales - 5.6 colocación incorrecta de la carga - 5.7 modos de colocación de las mercancías en las estanterías - 5.8 actividades: carga y descarga de mercancías - 5.9 cuestionario: cuestionario módulo 3 -

### **METODOLOGIA**

- **Total libertad de horarios** para realizar el curso desde cualquier ordenador con conexión a Internet, **sin importar el sitio desde el que lo haga**. Puede comenzar la sesión en el momento del día que le sea más conveniente y dedicar el tiempo de estudio que estime más oportuno.
- En todo momento contará con un el **asesoramiento de un tutor personalizado** que le guiará en su proceso de aprendizaje, ayudándole a conseguir los objetivos establecidos.
- **Hacer para aprender**, el alumno no debe ser pasivo respecto al material suministrado sino que debe participar, elaborando soluciones para los ejercicios propuestos e interactuando, de forma controlada, con el resto de usuarios.
- **El aprendizaje se realiza de una manera amena y distendida**. Para ello el tutor se comunica con su alumno y lo motiva a participar activamente en su proceso formativo. Le facilita resúmenes teóricos de los contenidos y, va controlando su progreso a través de diversos ejercicios como por ejemplo: test de autoevaluación, casos prácticos, búsqueda de información en Internet o participación en debates junto al resto de compañeros.
- **Los contenidos del curso se actualizan para que siempre respondan a las necesidades reales del mercado.** El departamento multimedia incorpora gráficos, imágenes, videos, sonidos y elementos interactivos que complementan el aprendizaje del alumno ayudándole a finalizar el curso con éxito.
- **El curso puede realizarse exclusivamente a través de Internet pero si el estudiante lo desea puede adquirir un manual impreso.** De esta manera podrá volver a consultar la información del curso siempre que lo desee sin que necesite utilizar el Campus Virtual o, estar conectado a Internet.

# adaptium

### **REQUISITOS**

Los requisitos técnicos mínimos son:

- Navegador Microsoft Internet Explorer 5.5 o superior, con plugin de Flash, cookies y JavaScript habilitados. No se garantiza su óptimo funcionamiento en otros navegadores como Firefox, Netscape, Mozilla, etc.
- Resolución de pantalla de 800x600 y 16 bits de color o superior.
- Procesador Pentium II a 300 Mhz o superior.
- 32 Mbytes de RAM o superior.